## **Premenné prostredia**

Proces [EDA Server](https://doc.ipesoft.com/display/D2DOCV21SK/EDA+server) a knižnice EDADLL a EDA\_Workbook dokážu interne modifikova vybrané premenné prostredia. Týmto je možné do uritej miery riadi systémové knižnice používané v rámci procesov EDA a zárove neovplyvni zvyšok systému.

## Premenné prostredia

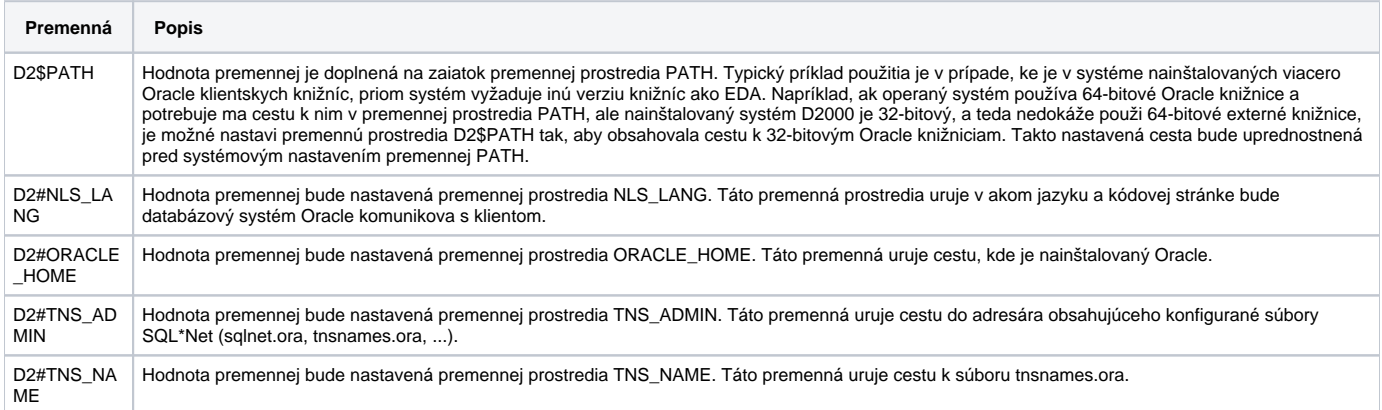

Bližší popis k premenným prostredia NLS\_LANG, ORACLE\_HOME, TNS\_ADMIN a TNS\_NAME je možné nájs v dokumentácii k databázovému systému Oracle.